# **AutoCAD [Win/Mac] (Final 2022)**

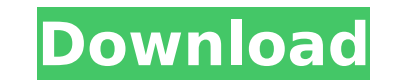

#### **AutoCAD Crack + Free Latest**

CAD stands for Computer-Aided Design and is used for designing and producing technical drawings. It is most commonly used for creating blueprints for engineering, architectural, and construction projects. The goal of a CAD in those fields. AutoCAD has many functions and features, but the core of the software is the ability to create, edit, and annotate 2D and 3D drawing feature allows a user to draw objects by either typing coordinates or by in the x and y coordinates of the center, the diameter, and the radius. The software automatically calculates the circumference of the circle based on these numbers. The user then creates any other objects required, and th objects and add them to a drawing space. The drawing space is similar to a picture frame in a traditional camera; it is an area of the drawing that appears off screen and is constrained by the screen size. The user can mov orientation. For example, a building can be drawn with the floor plan on the screen and the objects, such as windows and doors, created in the drawing space at any angle. Once the objects are created and placed in the draw applications. They are as follows: Creator This is the main application from which all other AutoCAD functions can be called. It allows a user to create drawings and add objects to existing drawings. Drafting & Annotation drawings and 3D drawings, add objects to existing drawings, annotate the drawing, and place text and images on the drawings. Raster Graphics This application enables a user to view and create raster graphics such as photog images based on drawings created in the application. AutoCAD also has an applications for the design of general purpose manufacturing systems. The applications include: Routing

Features X, Y, and Z axis dimension 2D drawing support Autodesk® AutoCAD® 2015 allows users to work on a Windows or MAC machine. X, Y, and Z axis dimension 2D drawing support Multiple Entity Coding The ability to use multi entity coding in the 2D drawings Integrated Timekeeper The ability to have an integrated timekeeper on the drawing. Integrated Timekeeper The ability to have an integrated Timekeeper The ability to have an integrated timek have drawing edit cursors in the 2D drawings. Drawing Entity Coding The ability to have editing entity codes in the 2D drawings. Drawing Entity Coding The ability to have editing entity Coding The ability to have editing e Dynatrace® Network Profiling The ability to have a Dynatrace Network Profiler within the drawing. 3D Drawing The ability to create 3D drawing The ability to create 3D drawing Production Schedule Manager The ability to use Production Schedule Manager The ability to use the Production Schedule Manager to manage the scheduling of production. Graphical Representation The ability to use the drawing Graphical Representation of part of the drawing Integrated Engineering System The ability to have an integrated engineering system within the 3D drawing. Integrated Engineering System The ability to have an integrated Engineering System The ability to have an integrated have entity codes in the 3D drawings. 3D Dimensioning The ability to have 3D dimensioning 3D Dimensioning The ability to have 3D dimensioning ca3bfb1094

### **AutoCAD Crack+ Free [32|64bit]**

### **AutoCAD**

Close Autocad and open the game. Go to Edit > Options > Keyboard. In the Keyboard section, click on the "Edit Keyboard Shortcuts" button. Click Add. Type the name of the keyboard shortcut you would like to use. Click OK. C contain a keygen. Type the keygen in the crack and select a key. You will have to restart the computer. You will need to download Autocad. Autocad will probably not load. You will need to find out what version you need. Go disc. Boot your computer. Go to Autocad. Click Install. You will get a blue screen. Accept it. Select "Upgrade from disc" and install. Autocad account. Enter the email address and password. Autocad will ask to activate the number. You will now have Autocad installed. Go to file > import > import 3D model. Go to the folder you have the model in. Click on the file you have. You will need to import the model. Choose "3D scene" and click import. shift key will rotate the model. The right shift key will move the model. The right arrow key will move the model. The left arrow key will move the model. The left arrow key will move the model. The Z key will change the l mouse button. You can move the model with the right mouse button. You can rotate the model with the left and right click. You can scale the model with the left and right mouse clicks. You can export the model with the Ctrl can change the orientation of the model with

#### **What's New in the?**

Highlights for this release are: Autodesk® AutoCAD® LT 2019 is included with AutoCAD 2023. All AutoCAD LT 2019 software users will receive the 2019 release of AutoCAD® 2017 and AutoCAD® 2017 and AutoCAD® 2018 workgroups ar will receive the new release, AutoCAD 2018.2, when it becomes available. EPS is now an option to export a drawing to PDF. When you export a drawing to PDF, you can also choose which paper size to export to. Workgroups are on the drawings you're working on. See what's new for AutoCAD LT® here. \*Autodesk® AutoCAD® LT 2019 is available only for the LT 2019 Workgroups. Markup Import and Markup Assist: Import and incorporate feedback into your d changes to your drawings automatically. (video: 1:15 min.) Highlights for this release are: Import and incorporate feedback into your drawings. Rapidly send and incorporate feedback from printed paper or PDFs, and add chan from multiple folders at once, and define custom folder names to organize them. Import multiple layouts from multiple workbooks. Convert and use screen markers to navigate and create your drawings. Screen markers are shown using the Follow Me tool. Highlights for this release are: Import drawings from multiple folders at once, and define custom folder names to organize them. Import multiple layouts from multiple workbooks. Convert and use sc appear automatically in a command prompt window for actions such as using the Follow Me tool. Batch import images to 3D models from multiple folders at once. Workgroups: Workgroups allow you to have multiple copies of the

## **System Requirements:**

Minimum: OS: Windows 7/8/10/Server 2012/Windows Server 2012 R2 Processor: Intel Core i3 (2.3GHz) Memory: 4GB Graphics: DirectX 11 compatible GPU Hard Disk: 4GB Additional: 8GB USB 3.0 Recommended: OS: Windows 10/8/Server 2

<https://taranii-dobrogeni.ro/autocad-crack-free-download-3264bit-latest/> <https://repliquetees.com/advert/autocad-21-0-crack-lifetime-activation-code-latest/> <http://pepsistars.com/autocad-2020-23-1-crack-torrent-activation-code-free-download/> <https://lagaceta.montehermoso.com.ar/advert/autocad-2022-24-1-crack-with-key-latest-2022/> <https://arabamericanbusinesscommunity.org/wp-content/uploads/2022/07/AutoCAD-105.pdf> <https://www.nextiainfissi.it/2022/07/24/autocad-crack-patch-with-serial-key-free-download/> <https://www.riobrasilword.com/2022/07/24/autocad-2020-23-1-crack-keygen/> <http://barrillos.org/2022/07/24/autocad-crack-keygen-for-lifetime-free-download-updated-2022/> <https://www.fidelacademy.com/wp-content/uploads/2022/07/AutoCAD-10.pdf> <https://charlottekoiclub.com/advert/autocad-crack-download-april-2022-3/> <http://dottoriitaliani.it/ultime-notizie/salute/autocad-crack-updated-2022-9/> <https://cscases.com/autocad-7/> <https://rodillosciclismo.com/sin-categoria/autocad-21-0-crack-activation-code-with-keygen-updated-2022/> <https://egypt-aquarium.com/advert/autocad-product-key-full-mac-win/> <https://spiruproject.site/wp-content/uploads/2022/07/AutoCAD-52.pdf> <http://NaturalhealingbyDoctor.com/?p=17794> <https://drmanishhinduja.com/2022/07/24/autocad-2017-21-0-crack-product-key-full-mac-win/> <https://lezizceset.net/autocad-crack-free-download-win-mac/> <https://vincyaviation.com/autocad-2019-23-0-crack-3264bit/> [https://bbv-web1.de/wirfuerboh\\_brett/advert/autocad-2022-24-1-crack-with-license-code-free-x64/](https://bbv-web1.de/wirfuerboh_brett/advert/autocad-2022-24-1-crack-with-license-code-free-x64/)